UniLink UL-800/801 CMU and FANS Familiarization Send CPDLC Messages of Your Own Choosing

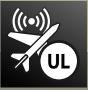

## UniLink<sup>®</sup> Trainer

Desktop Training Software for Future Air Navigation System (FANS)

#### Simulates UniLink CMU and 4- or 5-Inch FMS CDU

Loads on Your Personal Computer, No Other Hardware Required

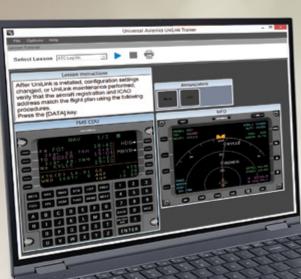

# Familiarize Yourself With the Operational Aspects of FANS

Finally, there's an intuitive way to familiarize yourself with operating Universal Avionics UniLink UL-800/801 Communications Management Unit (CMU) within the Future Air Navigation System (FANS) environment.

Turn your free time into learning time with the UniLink Desktop Training Software. Here's how it works: walk through a series of steps simulating two-way messaging using FANS technology. Simply use the drop-down menu in the Tutorial Control Panel to select one of nine training scenarios:

- ATC Log On: The basics of logging on to Air Traffic Control (ATC).
- Oceanic Clearance: Requesting and receiving an oceanic clearance from CYQX.
- North Atlantic Crossing: Normal North Atlantic crossing from KFFL to EGGW.
- North Pacific Crossing: North Pacific crossing from KOAK to RJTT with reroutes.
- Weather Deviation: Weather Deviation enroute from PHNL to KLAX.
- SatCom Loss: Loss of SatCom function enroute from KVNY to PHTO.
- ATC Voice Request: ATC voice communication request enroute from KLAS to PHTO.
- Emergency Operations: Declaring an emergency enroute from PHOG to KTUS.
- Free Flight: Allows undirected exploration of UniLink FANS messaging.

The Free Flight scenario allows you to explore the user interface and send Controller-Pilot Data Link Communications (CPDLC) messages of your own choosing. The UniLink Trainer responds to these downlinks automatically and realistically.

The UniLink Trainer simulates both the UniLink CMU and a 4- or 5-inch Flight Management System (FMS) Control Display Unit (CDU).

In order to receive a Letter of Authorization (LOA) for FANS operations from the Federal Aviation Administration (FAA), the flight crew must complete an applicable FAA approved training course. The UniLink Trainer can be used for required "operational use training" as described in FAA Advisory Circular (AC) 120-70C as a means to receive operational approval when part of an FAA-approved course.

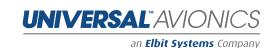

### Specifications

### **Minimum PC Requirements**

• Microsoft<sup>®</sup> Windows<sup>®</sup> versions above XP operating system required • 50 Mb of free memory necessary

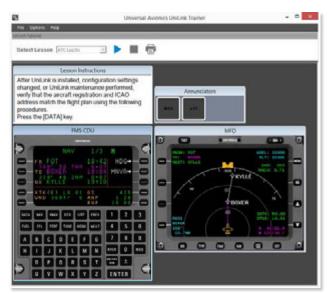

Use the drop-down menu in the Tutorial Control Panel to select one of nine training scenarios.

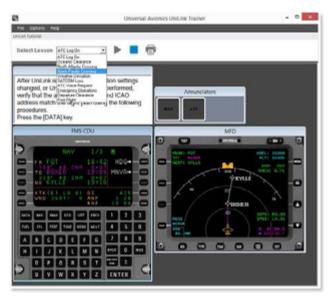

Send CPDLC messages of your own choosing.

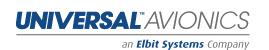

- 3260 E. Universal Way, Tucson, AZ 85756 USA
- +1 520 295 2300 / 800 321 5253
- info@uasc.com
- 🖂 uasc.com